**МИНИСТЕРСТВО КУЛЬТУРЫ РОССИЙСКОЙ ФЕДЕРАЦИИ Федеральное государственное бюджетное образовательное учреждение высшего образования «Воронежский государственный институт искусств»** 

## **РАБОЧАЯ ПРОГРАММА УЧЕБНОЙ ДИСЦИПЛИНЫ**

**"Современные информационные технологии"** 

**Направление подготовки /специальность: 53.05.01 Искусство концертного исполнительства** 

**Профиль подготовки/специализация: «Оркестровые духовые и ударные инструменты»** 

**Форма обучения - очная** 

**Факультет музыкальный** 

**Кафедра, отвечающая за реализацию дисциплины: кафедра гуманитарных и социально-экономических дисциплин** 

> **Воронеж 2023**

Рабочая программа учебной дисциплины разработана в соответствии с федеральным государственным образовательным стандартом высшего образования, утвержденным приказом Министерства образования и науки Российской Федерации от «12» сентября 2016 . № 1169, и учебным планом по направлению подготовки **53.05.01 Искусство концертного исполнительства** 

Рабочая программа учебной дисциплины одобрена на заседании кафедры гуманитарных и социально-экономических дисциплин от 25 мая 2023 г. Протокол №9

Заведующий кафедрой гуманитарных и социальноэкономических дисциплин Журавлева Н.В.

#### **Разработчик:**

С.В. Герц., ст. преп. кафедры гуманитарных и социально-экономических дисциплин ВГИИ

#### **1. ЦЕЛИ И ЗАДАЧИ ОСВОЕНИЯ ДИСЦИПЛИНЫ**

**Цели освоения дисциплины «Современные информационные технологии**»: во взаимодействии с другими науками обеспечить подготовку специалистов, отвечающих квалификационным требованиям; сформировать у студента навыки работы с компьютерными программами для более полной их реализации в профессиональной деятельности.

**Основные задачи дисциплины: в**оспитать у студента навыки самостоятельного приобретения и использования в практической деятельности новых знаний, владения основными методами, способами и средствами получения, хранения, переработки информации, наличием навыков работы с компьютером как средством управления информацией.

#### **2. МЕСТО ДИСЦИПЛИНЫ В СТРУКТУРЕ ООП ВПО**

2.1. Учебная дисциплина **«**Современные информационные технологии**»** адресована студентам, обучающимся по специальности 53.05.01 Искусство концертного исполнительства**,** и входит в состав дисциплин базовой части Б1.Б.Д19 учебного плана.

2.3. Перечень последующих учебных дисциплин, для которых необходимы знания, умения и навыки, формируемые данной учебной дисциплиной:

- «История музыки»,
- «История современной музыки»,
- «История исполнительских стилей»
- «Менеджмент в области музыкальной культуры»,
- «Правовое регулирование в области культуры».

#### **3. ТРЕБОВАНИЯ К РЕЗУЛЬТАТАМ ОСВОЕНИЯ ПРОГРАММЫ СПЕЦИАЛИТЕТА**

Процесс освоения учебной дисциплины направлен на формирование элементов следующих компетенций в соответствии с ФГОС ВО и ООП ВО по направлению подготовки 53.03.02 Музыкально-инструментальное искусство:

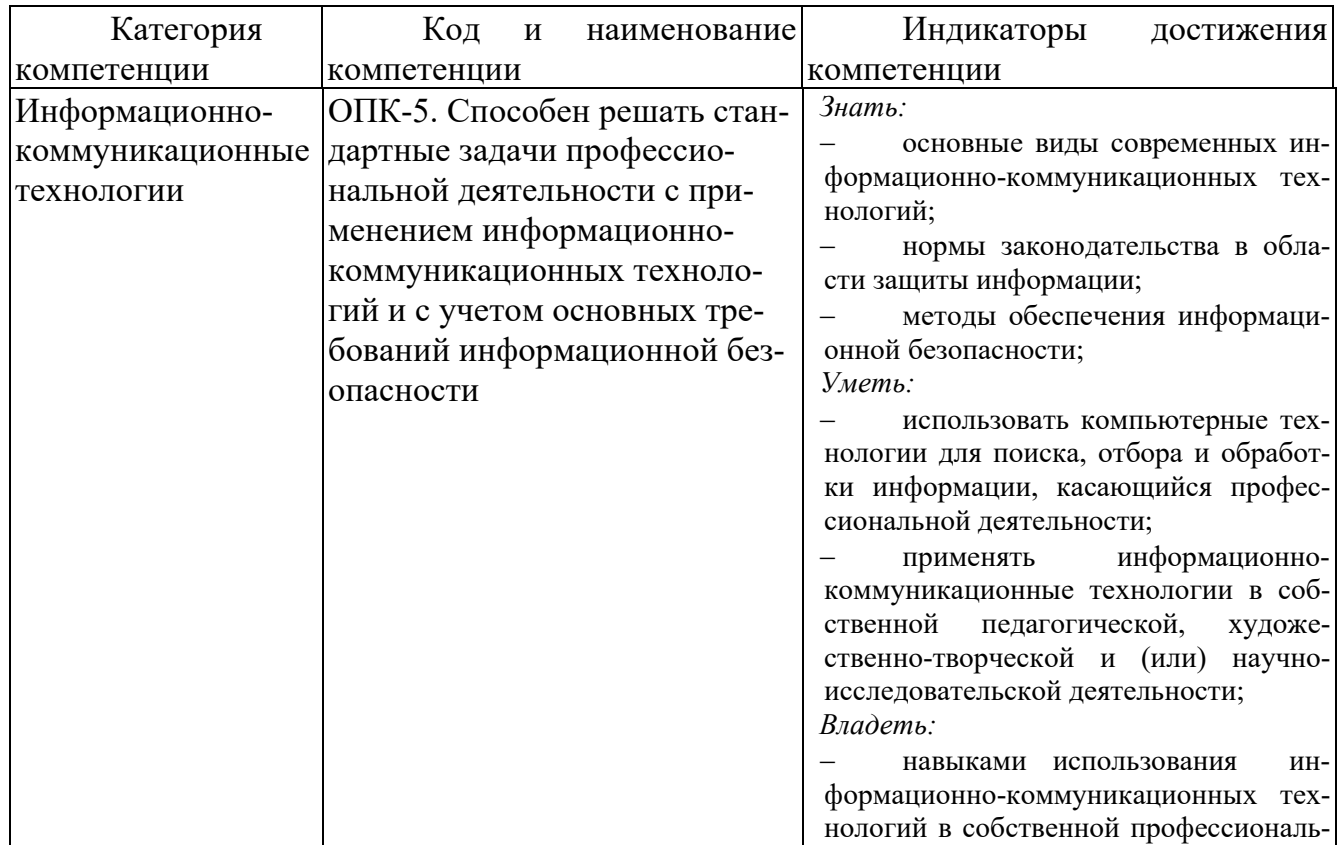

ной деятельности; методами правовой защиты информации.

#### **4. СТРУКТУРА И СОДЕРЖАНИЕ ДИСЦИПЛИНЫ 4.1. ОБЪЕМ УЧЕБНОЙ ДИСЦИПЛИНЫ И ВИДЫ УЧЕБНОЙ РАБОТЫ**

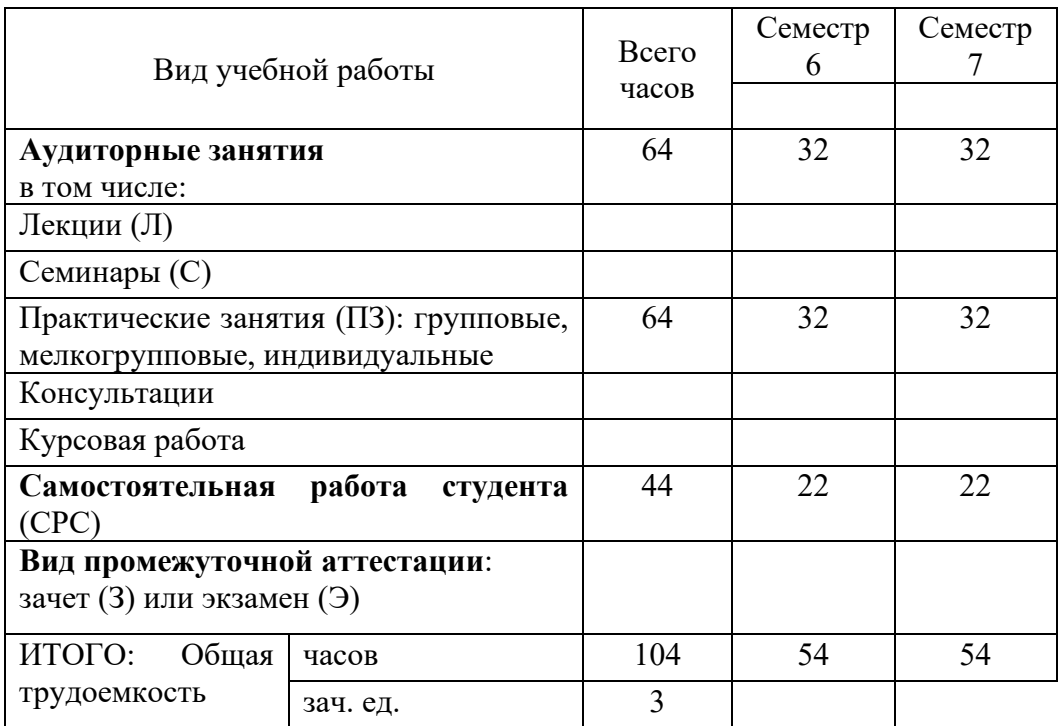

#### **4.2. СОДЕРЖАНИЕ УЧЕБНОЙ ДИСЦИПЛИНЫ 4.2.1. Тематическое планирование учебной дисциплины**

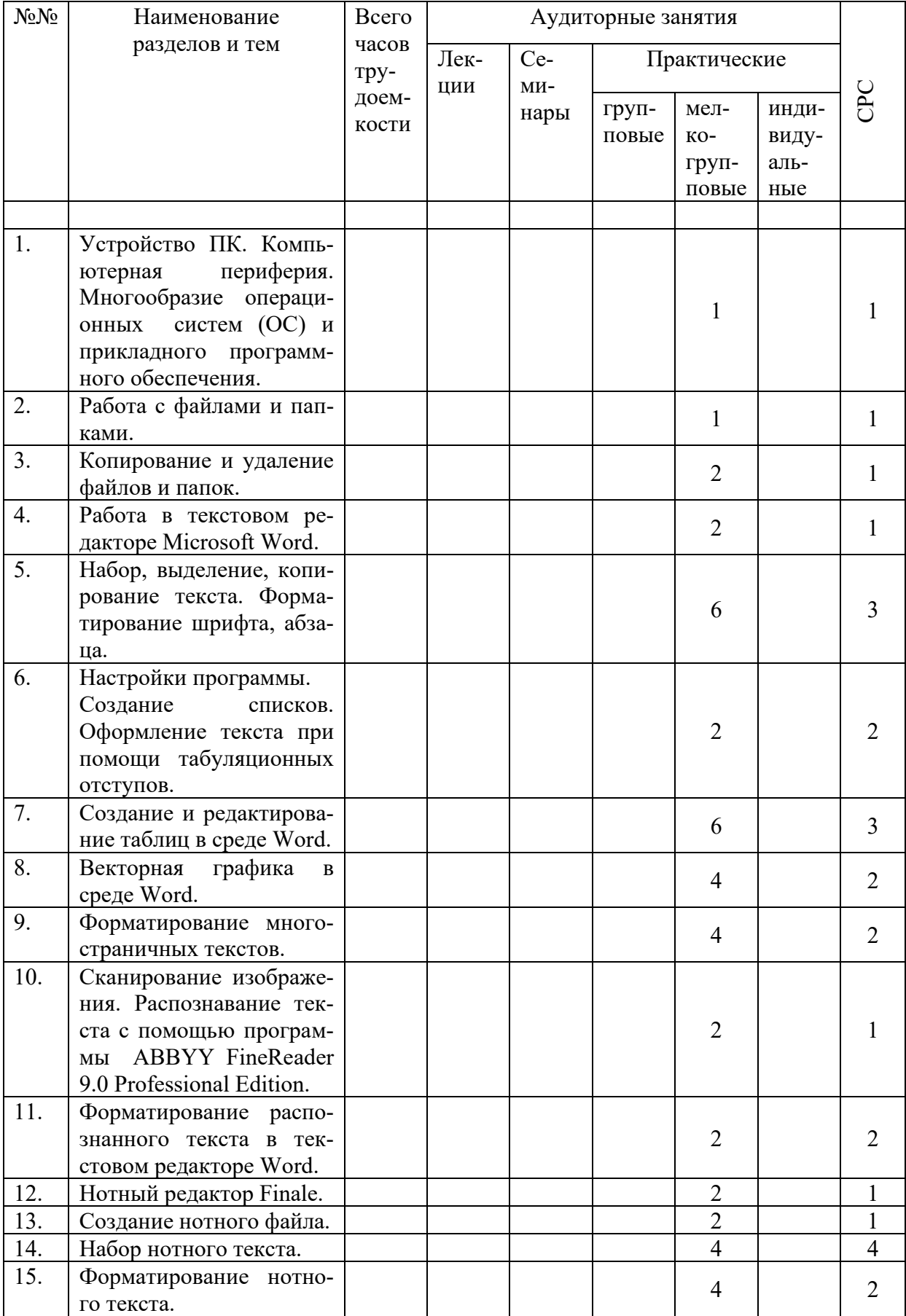

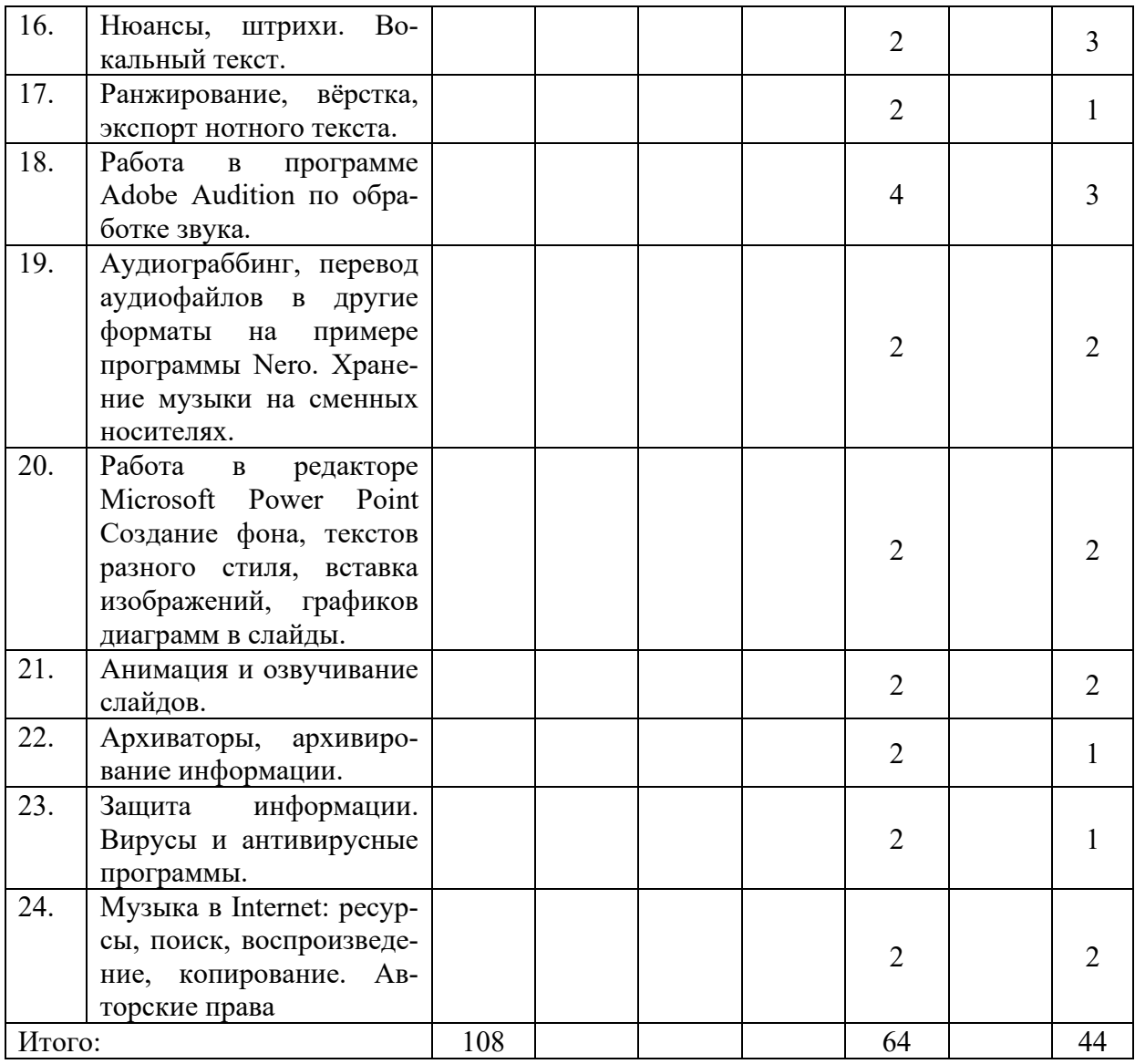

# **4.2.2. Содержание разделов учебной дисциплины**

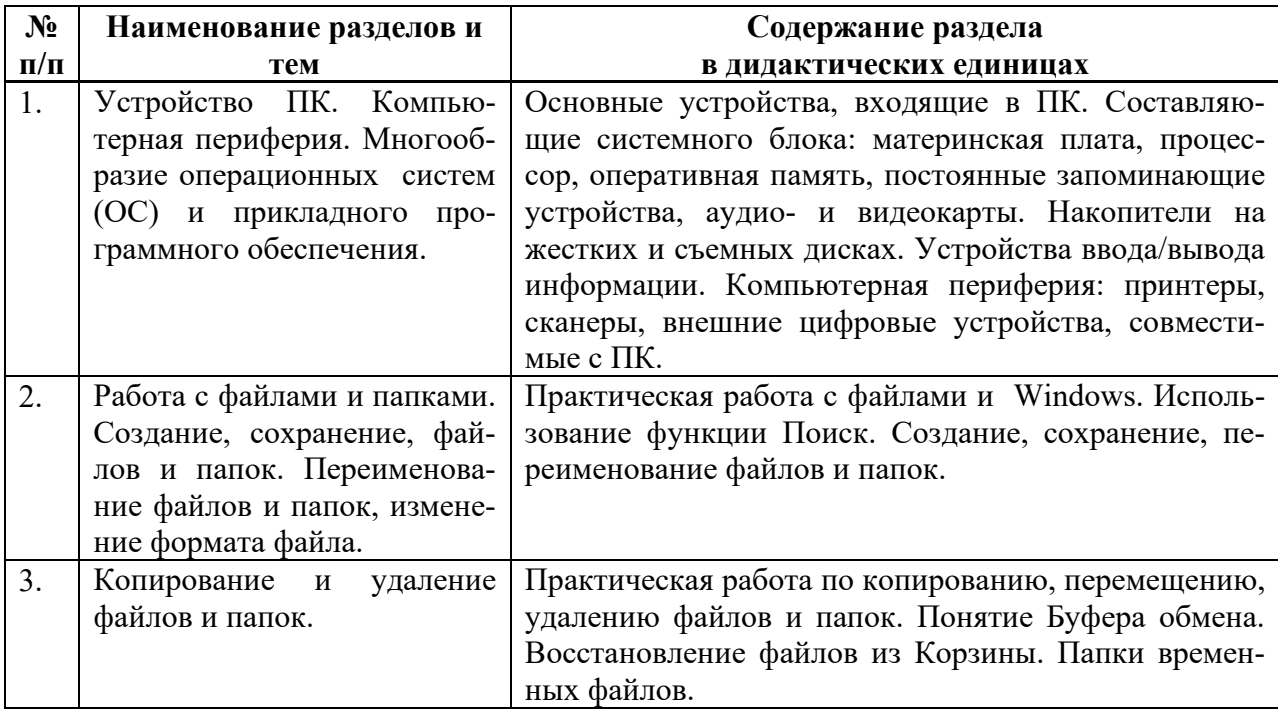

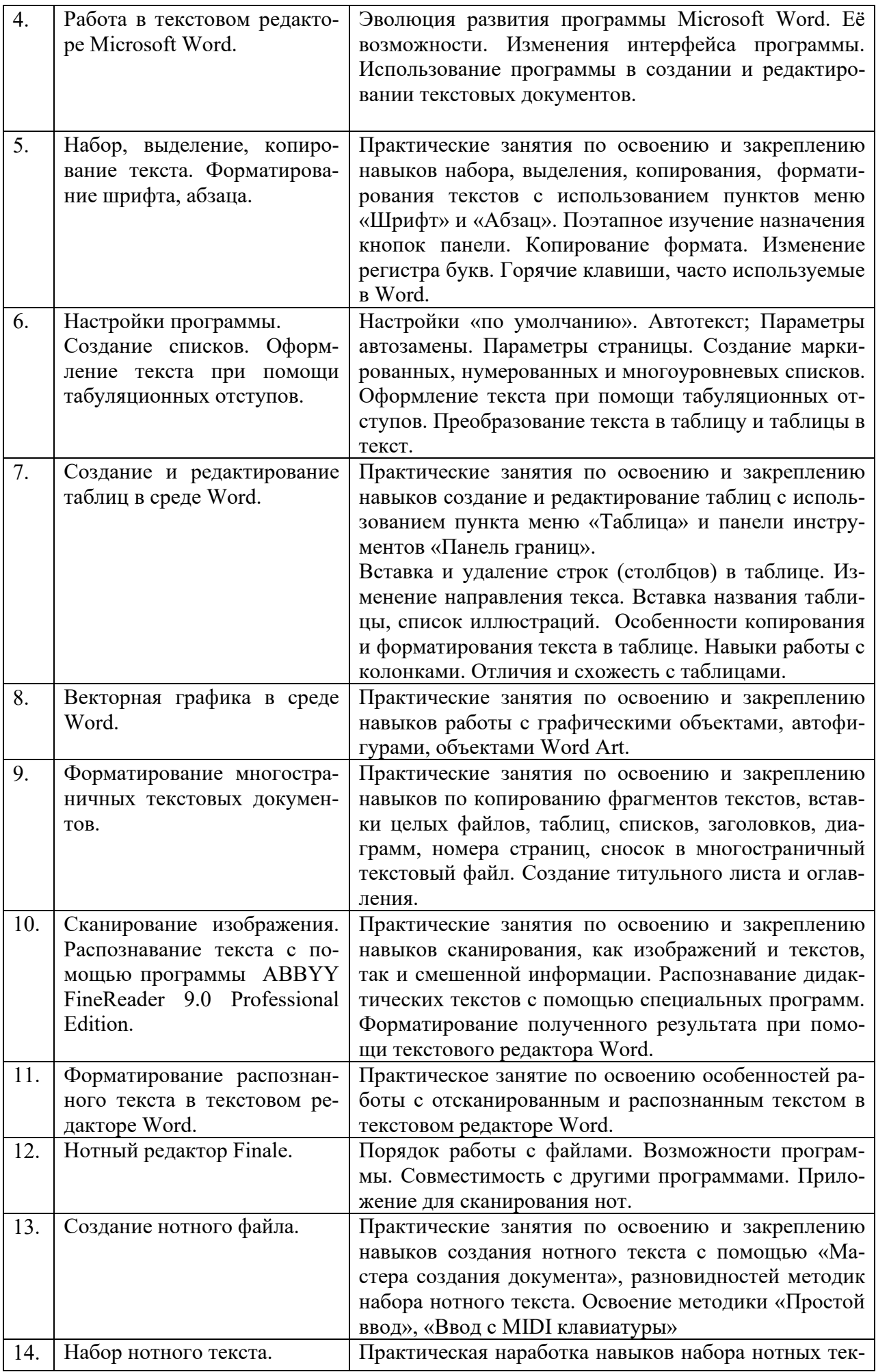

![](_page_7_Picture_241.jpeg)

# **4.3. САМОСТОЯТЕЛЬНАЯ РАБОТА СТУДЕНТА**

Творческая самостоятельная работа развивает интеллект, навыки поиска, анализа, структурирования и презентации информации, повышает творческий потенциал студента. При изучении курса «Современные информационные технологии» студенту следует приложить самостоятельные усилия для работы с практическим материалом к изучаемым темам. Этому в значительной мере поможет умение составлять конспекты (краткое изложение основных принципов работы с прикладными программами), самостоятельный поиск литературы и электронных источников информации по отдельным проблемам курса.

| N <sub>2</sub> | Наименование<br>разделов и тем                                                                                                    | Задания для СРС                                                                                                    | Основная и<br>доп. лите-<br>ратура с<br>указанием<br>№№ глави<br>параграфов<br>(музыкаль-<br>ные произ-<br>ведения)                                                                                                    | Форма теку-<br>щего контроля<br><b>CPC</b> |
|----------------|----------------------------------------------------------------------------------------------------|----------------------------------------------------------------------------------------------------|----------------------------------------------------------------------------------------------------|--------------------------------------------|
| 1.             | Устройство ПК.<br>Компьютерная<br>периферия.<br>Многообразие<br>операционных<br>систем (ОС)<br>И<br>прикладного<br>программного<br>обеспечения.                                        | закрепление<br>материала<br>n <sub>O</sub><br>учебнику                                                                                                    | Стефенсон<br>К. Секреты<br>Windows<br>XP.<br>500<br>лучших<br>приемов<br>И<br>советов<br>Москва:<br>ДМК Пресс,<br>б. г. - 273 с<br>$\frac{http://nk-}{$<br>inform.narod<br>.ru/ustr/ust.ht<br>m                                                                                       | самоконтроль,<br>проверка зада-<br>ний     |
| 2.             | Работа с файла-<br>папками.<br>ми и<br>Создание,<br>$_{\rm co-}$<br>фай-<br>хранение,<br>лов и папок. Пе-<br>реименование<br>файлов и папок,<br>изменение<br>$\phi$ op-<br>мата файла. | 1. Создать Папку в директо-<br>рии Tren назвать её Вашим<br>именем<br>2. Создать на рабочем столе<br>папку «Проба». В папке «Про-<br>ба» папку «ШОУ»<br>3. Создать (вторым способом)<br>в папке «Проба» папки: "1",<br>"2", "3".<br>4. Создать в папке «Проба»<br>текстовый документ, набрать<br>текст, приведённый ниже со-<br>хранить его, закрыть!<br>"Среди миров, в мерцании све-<br>mu <sub>J</sub><br>Одной<br>звезды я<br>повторяю<br>UMA<br>Не потому, что я Её любил,<br>А потому, что томлюсь други-<br>$\mu$ u"<br>5. Переименовать<br>папки<br>$\mathbf c$<br>именем:<br>"1" в папку с именем "Чижик" | Креме-<br>ньЕ.В. Кре-<br>меньЮ.А.<br>Основы ра-<br>боты<br>B<br>Windows.<br>Учебный<br>справочник<br>Минск:<br>ТетраСи-<br>стемс, 2011.<br>$-176c$<br>Стефенсон<br>К. Секреты<br>Windows<br>XP.<br>500<br>лучших<br>приемов<br>И<br>советов<br>Москва:<br>ДМК Пресс,<br>б. г. - 273 с | самоконтроль,<br>проверка зада-<br>ний     |

**4.3.1. Виды СРС и формы оценочного контроля** 

![](_page_9_Picture_262.jpeg)

![](_page_10_Picture_278.jpeg)

![](_page_11_Picture_247.jpeg)

![](_page_12_Picture_424.jpeg)

![](_page_13_Picture_384.jpeg)

![](_page_14_Picture_427.jpeg)

![](_page_15_Picture_265.jpeg)

#### **4.3.2. Методические рекомендации по организации самостоятельной работы студентов.**

Методические рекомендации *к выполнению самостоятельных заданий студентами представлены п. 4.3.* 

#### **4.4. Организация образовательного процесса для инвалидов и лиц с ограниченными возможностями здоровья**

Учебный процесс по дисциплине может осуществляться в соответствии с индивидуальным учебным планом с учетом психофизического развития, индивидуальных возможностей, состояния здоровья обучающихся. В этом случае происходит корректировка соотношения аудиторных и внеаудиторных часов, выделенных на освоение учебной дисциплины, с сохранением ее общей трудоемкости.

По письменному заявлению обучающегося возможно предоставление ассистента (сурдопереводчика, тифлопереводчика) для сопровождения процесса освоения дисциплины.

По просьбе обучающегося с ОВЗ для него разрабатываются адаптированные оценочные средства, позволяющие оценить запланированные результаты обучения и уровень сформированности компетенций, а также определяется подходящий для студента регламент и форма проведения аттестации по дисциплине.

Индивидуальные условия обучения и аттестации по дисциплине обозначаются в личном заявлении обучающегося, переданном в деканат в течение месяца после начала занятий по данной дисциплине, рассматриваются и утверждаются на заседании кафедры.

# **5. ОБРАЗОВАТЕЛЬНЫЕ ТЕХНОЛОГИИ**

- 1. работа в малых группах (5-7 человек);
- 2. метод творческих проектов;

#### **6. ОЦЕНОЧНЫЕ СРЕДСТВА ДЛЯ ТЕКУЩЕГО КОНТРОЛЯ И ПРОМЕЖУ-ТОЧНОЙ АТТЕСТАЦИИ 6.1 Паспорт фонда оценочных средств**

![](_page_16_Picture_199.jpeg)

#### **6.2. Формы, уровни и критерии оценивания результатов обучения по дисциплине**

![](_page_16_Picture_200.jpeg)

![](_page_17_Picture_259.jpeg)

**Тестовое задание** *к разделу курса:* **работа в текстовом редакторе Microsoft Word** Семестр № 6

![](_page_17_Picture_260.jpeg)

**3) КОМАНДЫ ОТКРЫТИЯ И СОХРАНЕНИЯ ФАЙЛОВ НАХОДЯТСЯ В** a);

**ПУНКТЕ МЕНЮ:**  a) ФАЙЛ b) ВСТАВКА c) СЕРВИС **4) ДЛЯ ОБОЗНАЧЕНИЯ КОНЦА АБЗАЦА ИСПОЛЬЗУЕТСЯ КЛАВИША:** a); a) ENTER b) SHIFT + ENTER c)  $\downarrow$ **5) ЧТОБЫ ВЫДЕЛИТЬ АБЗАЦ ЦЕЛИКОМ НУЖНО:** с); a) ЩЕЛКНУТЬ НА НЕМ МЫШКОЙ 2 РАЗА b) ЩЕЛКНУТЬ МЫШКОЙ НА ПОЛОСЕ ВЫДЕЛЕНИЯ ПРИ НАЖАТОЙ КЛАВИШЕ CTRL c) ДВАЖДЫ ЩЕЛКНУТЬ НА ПОЛОСЕ ВЫДЕЛЕНИЯ **6) КАКАЯ КОМАНДА ПОМЕЩАЕТ ВЫДЕЛЕННЫЙ ФРАГМЕНТ**  a); **ТЕКСТА В БУФЕР БЕЗ УДАЛЕНИЯ** a) КОПИРОВАТЬ b) ВЫРЕЗАТЬ c) ВСТАВИТЬ **7) КАКОЙ ИЗ МАРКЕРОВ ГОРИЗОНТАЛЬНОЙ КООРДИНАТНОЙ**  a); **ЛИНЕЙКИ СЛУЖИТ ДЛЯ УСТАНОВКИ ОТСТУПА КРАСНОЙ СТРОКИ** a) ВЕРХНИЙ b) НИЖНИЙ ЛЕВЫЙ c) НИЖНИЙ ПРАВЫЙ **8) ПОМЕСТИТЬ В ДОКУМЕНТ РИСУНОК МОЖНО ПРИ ПОМОЩИ**  c); **ПУНКТА МЕНЮ:**  a) ВИД b) СЕРВИС c) ВСТАВКА. **9) КЛЮЧИ К ТЕСТАМ**  1. b); 2. с); 3. a); 4. a); 5. с); 6. a); 7. a); 8. c); **Тестовое задание** *к разделу курса:* **Нотный редактор FINALE**  Семестр № 7  $\mathbf{N_2}$ **зада ни я Варианты ответов Пра-**1. Какой клавишей набирается нота восьмой длительности в скоростном наборе с a 5 b 3

- $c \quad 4$
- 
- d 6

2. Какая из кнопок панели инструментов позволяет изменить акколаду с

19

**вильный ответ** 

![](_page_19_Picture_0.jpeg)

3. Какая из кнопок панели инструментов позволяет вводить текстовую информацию (заголовки, темп и т.п.) b

![](_page_19_Picture_2.jpeg)

4.

Какие функции позволяет выполнить кнопка (графика)

d

- a вставить фигуры
- b импортировать информацию
- c нарисовать украшения
- d экспортировать нотный текст
- 5. Какая из кнопок панели инструментов позволяет изменить ключ в начале произведения с

![](_page_19_Picture_11.jpeg)

6. Какая из кнопок панели инструментов позволяет вводить вокальный текст (подтекстовку) d

![](_page_19_Picture_13.jpeg)

- 7. Каким образом набрать паузу в нотном тексте d
	- a набрать ноту и нажать клавишу Enter
	- b набрать ноту и нажать клавишу End
	- c набрать ноту и нажать клавишу Delete
	- d набрать ноту и нажать клавишу BackSpace
- 8. Какая из кнопок панели инструментов позволяет изменить ключ в нотном тексте a

![](_page_19_Picture_20.jpeg)

 a (простой) b (скоростной) c (гиперскрайб) d 10. С помощью, какой клавиши набирается диез у ноты в скоростном наборе b a a клавишей \* (звёздочка) b клавишей +  $(n \text{m} \cdot \text{m})$ c клавишей =  $(\text{равно})$ d клавишей - (тире) 11. При помощи **каких кнопок** панели инструментов, возможно поставить реd,a призу a b c d 12. Какую функцию позволяют выполнять b хендлы **Это и есть хендлы**  $\overline{B}$  $\mathbf{r}$ a ввести информацию b вызвать контекстное меню c вызвать свойства элемента d удалить элемент 13. Для набора двух слогов приходящихся на одну ноту в вокальном тексте нуж-c но: a удерживая клавишу Shift набрать 0160 В тём-ну-ю ночь b удерживая клавишу Ctrl набрать 0160 c удерживая клавишу Alt набрать 0160 d удерживая клавишу Tab набрать 0160 14. Какая из кнопок панели инструментов позволяет изменить тональность нотно-a го текста (транспонировать) a b c d 15. Какая из кнопок панели инструментов позволяет вводить нюансы с a  $\delta$ b

c d

9. Какой способ набора нотного текста наиболее эффективен b

**Тестовое задание** *к разделу курса:* **Основные понятия и сервисы Интернет** Семестр № 7

![](_page_21_Picture_280.jpeg)

![](_page_22_Picture_278.jpeg)

![](_page_23_Picture_258.jpeg)

ания, приема и пер страниц.

**6.3. Примерная тематика курсовых проектов (работ)** *не предполагаются по данной дисциплине* 

#### **7. УЧЕБНО-МЕТОДИЧЕСКОЕ И ИНФОРМАЦИОННОЕ ОБЕСПЕЧЕНИЕ УЧЕБНОЙ ДИСЦИПЛИНЫ**

### **7.1. Основная литература**

![](_page_23_Picture_259.jpeg)

![](_page_24_Picture_286.jpeg)

# **7.2. Рекомендуемая литература**

![](_page_24_Picture_287.jpeg)

![](_page_25_Picture_192.jpeg)

#### **7.4. Программное обеспечение дисциплины и Интернет-ресурсы:**

![](_page_25_Picture_193.jpeg)

## **8. МАТЕРИАЛЬНО-ТЕХНИЧЕСКОЕ ОБЕСПЕЧЕНИЕ УЧЕБНОЙ ДИСЦИПЛИНЫ**

В обеспечение учебного процесса используется компьютерный класс, оборудованный: 5 компьютерами и миди клавиатурой.

Программное обеспечение: MS Office: Word, Excel, PowerPoint; нотный редактор Finale, Adobe Audition, Nero..

# **Лист переутверждения рабочей программы учебной дисциплины**

![](_page_26_Picture_105.jpeg)